# *Chapitre 2 : Intégrales multiples.*

## **1- Intégrale double d'une fonction continue sur un rectangle:**

## **1.1-Somme de Riemann :**

Soit f une fonction continue sur un rectangle  $R = [a, b] \times [c, d]$ à valeurs réelles.

Soit la subdivision de R obtenus en partageant  $[a, b]$  en m intervalles égaux et  $[c, d]$  en n intervalles égaux.

Alors on définit l'intégrale de f sur R par :

$$
\iint_{R} f(x, y) dx dy = \lim_{m, n \to +\infty} \sum_{i=1}^{m} \sum_{j=1}^{n} \frac{b - a_i d - c}{m} f(x_i, y_j)
$$

## **1.2- Propriétés de l'intégrale double :**

a. Soit f et g deux fonctions continues sur R, on a :

$$
\iint_{R} ( \alpha f(x, y) + \beta g(x, y) ) dxdy
$$
  
=  $\alpha \iint_{R} f(x, y) dxdy + \beta \iint_{R} g(x, y) dxdy$ 

b. S  $\forall (x, y) \in R$ :  $f(x, y) \leq g(x, y)$  alors:

$$
\iint_R f(x,y) dx dy \le \iint_R g(x,y) dx dy
$$

c.  $\left| \iint_R f(x,y) dx dy \right| \leq \iint_R |f(x,y)| dx dy$ 

# *Chapitre 2 : Intégrales multiples.*

d. Additivité par rapport au domaine

Etant donné  $x_0 \in ]a, b[$  et  $y_0 \in ]c, d[$  on a :

$$
\iint_{R} f(x, y) dx dy
$$
  
= 
$$
\iint_{[a,x_0] \times [c,d]} f(x, y) dx dy
$$
  
+ 
$$
\iint_{[x_0,b] \times [c,d]} f(x, y) dx dy
$$

Et

$$
\iint_{R} f(x, y) dx dy
$$
\n
$$
= \iint_{[a,b] \times [c,y_0]} f(x, y) dx dy
$$
\n
$$
+ \iint_{[a,b] \times [y_0,d]} f(x, y) dx dy
$$

# **1.3- Calcul de l'intégrale double d'une fonction continue:**

## **1.3.1- Théorème de Fubini :**

Si f est continue sur  $R = [a, b] \times [c, d]$  alors:

2

# *Chapitre 2 : Intégrales multiples.*

$$
\iint_{R} f(x, y) dx dy = \int_{a}^{b} \left( \int_{c}^{d} f(x, y) dy \right) dx
$$

$$
= \int_{c}^{d} \left( \int_{a}^{b} f(x, y) dx \right) dy
$$

Ce théorème permet donc de calculer une intégrale double par deux intégrales simples successives.

## **Cas particulier :**

Dans le cas ou f s'écrit de la forme  $f(x,y) = g(x) * h(y)$  avec g et h sont continues sur  $[a,b]$  resp sur  $[c,d]$ , on a:

$$
\iint_R f(x,y) dx dy = \left( \int_a^b g(x) dx \right) * \left( \int_c^d h(y) dy \right)
$$

## **Exemple :**

**Calculons** 

$$
I = \iint_{[0,1] \times [0,1]} \frac{1}{x + y + 1} dx dy
$$

En utilisant le théorème de Fubini, on a :

$$
I = \int_0^1 \left( \int_0^1 \frac{1}{x + y + 1} dy \right) dx = \int_0^1 [ln(x + y + 1)]_0^1 dx
$$
  
= 
$$
\int_0^1 (ln(x + 2) - ln(x + 1)) dx
$$
  
= 
$$
[(x + 2)ln(x + 2) - (x + 2)]_0^1 - [(x + 1)ln(x + 1) - (x + 1)]_0^1
$$

$$
= 3ln3 - 4ln2
$$

3

# **2- Extension à une partie fermée bornée de** ℝ ଶ **:**

## **2.1- Définitions :**

a- Soient A une partie fermée bornée de  $\mathbb{R}^2$ , f une fonction bornée de A dans  $\mathbb R$  et  $R = [a, b] \times [c, d]$  un rectangle contenant A.

On dit que f est intégrable sur A si la fonction définie sur R par :

$$
f'(x, y) = \begin{cases} f(x, y) & \text{si} \quad (x, y) \in A \\ 0 & \text{si} \quad (x, y) \notin A \end{cases}
$$

est intégrable sur R et l'on pose :

$$
\iint_A f(x,y) dx dy = \iint_R f(x,y) dx dy
$$

b- Une partie A de  $\mathbb{R}^2$  est dite mesurable si la fonction caractéristique  $\chi_A$  est intégrable sur tout rectangle contenant A. On appelle « mesure de A » ou « l'aire de A » le réel

$$
\mu(A) = \iint_A dx dy
$$

## **2.2- Théorème de Fubini généralisé :**

### **2.2.1- Proposition 1 :**

Soit A une partie de  $\mathbb{R}^2$  définie par :

$$
A = \{(x, y) \in \mathbb{R}^2 : x \in [a, b] \text{ et } g(x) \le y \le h(x) \}
$$

Où q et h sont deux fonctions continues sur  $[a,b]$  telles que:  $g \leq h$ .

Si f est continue sur A, alors elle est intégrable sur A et :

$$
\iint_A f(x,y) dx dy = \int_a^b \left( \int_{g(x)}^{h(x)} f(x,y) dy \right) dx
$$

### **2.2.2- Proposition 2 :**

Soit A une partie de  $\mathbb{R}^2$  définie par :

$$
A = \{(x, y) \in \mathbb{R}^2 : y \in [c, d] \text{ et } g(y) \le x \le h(y) \}
$$

Où g et h sont deux fonctions continues sur  $[c,d]$  telles que :  $q \leq h$ .

Si f est continue sur A, alors elle est intégrable sur A et :

$$
\iint_A f(x,y) dx dy = \int_c^d \left( \int_{g(y)}^{h(y)} f(x,y) dx \right) dy
$$

### **Exemple :**

Calculons l'aire d'un disque  $D(O, R)$ .

On sait que :

$$
D = \{ (x, y) \in \mathbb{R}^2 : x^2 + y^2 \le R^2 \}
$$

 $\{ (x,y) \in \mathbb{R}^2 : -R \le x \le R \text{ et } -\sqrt{R^2 - x^2} \le y \le \sqrt{R^2 - x^2} \}$ 

On a donc :

$$
\mu(D) = \iint_D dx dy = \int_{-R}^{R} \left( \int_{-\sqrt{R^2 - x^2}}^{\sqrt{R^2 - x^2}} dy \right) dx = 2 \int_{-R}^{R} \sqrt{R^2 - x^2} dx
$$

En utilisant le changement de variables :

$$
x = R\sin t \quad \text{où} \quad te\left[-\frac{\pi}{2}, \frac{\pi}{2}\right], \quad \text{on } \text{trouve :}
$$
\n
$$
\mu(D) = 2R^2 \int_{-\frac{\pi}{2}}^{\frac{\pi}{2}} \cos^2 t \, dt = R^2 \int_{-\frac{\pi}{2}}^{\frac{\pi}{2}} (1 + \cos(2t)) dt
$$
\n
$$
= R^2 \left[ t + \frac{\sin(2t)}{2} \right]_{-\frac{\pi}{2}}^{\frac{\pi}{2}} = \pi R^2
$$

D'où l'aire du disque  $D(O,R)$  est  $\mu(D) = \pi R^2$ .

## **2.3- Additivité pâr rapport au domaine d'intégration :**

Soit  $A = A_1 \cup A_2$  où  $A_1$  et  $A_2$  sont deux parties fermées bornées telles que :  $\mu(A_1 \cap A_2) = 0$ . Alors :

$$
\iint_A f(x,y) dx dy = \iint_{A_1} f(x,y) dx dy + \iint_{A_2} f(x,y) dx dy
$$

## **3- Changement de variables :**

### **3.1- Théorème général :**

Soit  $f(x, y)$  une fonction continue sur un domaine D fermé borné en bijection avec un domaine ∆ fermé borné tels que :

$$
\forall (x, y) \in D: x = \varphi(u, v) \text{ et } y = \psi(u, v) \text{ où } (u, v) \in \Delta
$$
  
Et  $\varphi$  et  $\psi$  sont de classe  $C^1$ . Alors:

$$
\iint_D f(x,y) dx dy = \iint_{\Delta} f(\varphi(u,v), \psi(u,v)) j(\varphi, \psi)(u,v) du dv
$$

Où

# *Chapitre 2 : Intégrales multiples.*

$$
j(\varphi,\psi)(u,v) = \begin{vmatrix} \frac{\partial \varphi}{\partial u} & \frac{\partial \varphi}{\partial v} \\ \frac{\partial \psi}{\partial u} & \frac{\partial \psi}{\partial v} \end{vmatrix}
$$

## **3.2- Changement de variables affine :**

### **3.2.1- Proposition :**

$$
S : x = \varphi(u,v) = x_0 + \alpha u + \beta v
$$

$$
Et \quad y = \psi(u,v) = y_0 + \gamma u + \delta v
$$

Alors :

$$
j(\varphi,\psi)(u,v) = \begin{vmatrix} \alpha & \beta \\ \gamma & \delta \end{vmatrix} = \alpha\delta - \gamma\beta
$$

Par suite:

$$
\iint_D f(x,y) dxdy = \iint_{\Delta} f(\varphi(u,v), \psi(u,v)) (\alpha \delta - \gamma \beta) dudv
$$

## **3.2.2- Exemple :**

Calculons  $\iint_D xydxdy$  où

 $D = \{ (x, y) \in \mathbb{R}^2 : 0 \le x + y \le 1 \text{ et } -1 \le 2x - y \le 2 \}$  est un parallélogramme.

Posons:  $u = x + y$  et  $v = 2x - y$ 

On trouve donc :

$$
x = \varphi(u, v) = \frac{1}{3}(u + v)
$$
 et  $y = \psi(u, v) = \frac{1}{3}(2u - v)$ 

Et le jacobien est :

$$
j(\varphi,\psi)(u,v) = \begin{vmatrix} \frac{1}{3} & \frac{1}{3} \\ \frac{2}{3} & -\frac{1}{3} \end{vmatrix} = -\frac{1}{3}
$$

Grâce à ce changement de variables, on va intégrer sur le rectangle :

$$
\Delta = \{(u,v)\in\mathbb{R}^2\colon 0 \le u \le 1 \text{ et } -1 \le v \le 2\}
$$

D'où :

$$
\iint_{D} xydxdy = \iint_{\Delta} \frac{1}{9}(u+v)(2u-v)\left(-\frac{1}{3}\right) du dv
$$
  
=  $-\frac{1}{27} \int_{0}^{1} \left(\int_{-1}^{2} (2u^{2}+uv-v^{2}) dv\right) du$   
=  $-\frac{1}{27} \int_{0}^{1} \left(6u^{2} + \frac{3}{2}u - 3\right) du = -\frac{1}{27} \left[2u^{3} + \frac{3}{4}u^{2} - 3u\right]_{0}^{1}$   
=  $\frac{1}{108}$ 

## **3.3- Changement de variables en coordonnées polaires :**

## **3.3.1- Proposition :**

Soit f une fonction continue sur un domaine D fermé borné en bijection avec un domaine  $\Delta$  fermé borné de  $\mathbb{R}_+ \times [a, a + 2\pi]$ ou aeR et tels que :

$$
\forall (x, y) \in D: x = r \cos \theta \text{ et } y = r \sin \theta \text{ où } (r, \theta) \in \Delta
$$
  
Alors :

# *Chapitre 2 : Intégrales multiples.*

$$
\iint_D f(x,y) dx dy = \iint_{\Delta} f(r\cos\theta, r\sin\theta) r dr d\theta
$$

## **3.3.2- Exemple :**

Soit  $D = D(O, R)$  et  $\Delta = \{ (r, \theta) : 0 \le r \le R \text{ et } 0 \le \theta \le 2\pi \}$ 

On a bien :

$$
\forall (x, y) \in D: x = r \cos \theta \text{ et } y = r \sin \theta \text{ où } (r, \theta) \in \Delta
$$
  
D'où,

$$
\iint_D f(x, y) dx dy = \int_0^{2\pi} \left( \int_0^R f(r \cos \theta, r \sin \theta) r dr \right) d\theta
$$

$$
= \int_0^R \left( \int_0^{2\pi} f(r \cos \theta, r \sin \theta) d\theta \right) r dr
$$

En particulier, pour  $f(x,y) = 1$  on a:

$$
\iint_D dxdy = \int_0^{2\pi} \left(\int_0^R r dr\right) d\theta
$$

$$
= \left(\int_0^{2\pi} d\theta\right) \left(\int_0^R r dr\right) = \pi R^2
$$

C'est l'aire du disque D.

## **4- Calculs des Aires :**

## **4.1- En coordonnées cartésiennes :**

## **Exemple :**

Calculons l'aire du domaine ∆ délimité par les paraboles d'équations:  $y = x^2$  et  $y = \sqrt{x}$ :

 $\Delta = \{(x, y) \in \mathbb{R}^2 : 0 \le x \le 1 \quad et \quad x^2 \le y \le \sqrt{x}\}\$ 

On a alors :

$$
\mu(\Delta) = \iint_{\Delta} dx dy = \int_{0}^{1} \left( \int_{x^{2}}^{\sqrt{x}} dy \right) dx
$$

$$
= \int_{0}^{1} (\sqrt{x} - x^{2}) dx = \left[ \frac{2}{3} \sqrt{x^{3}} - \frac{1}{3} x^{3} \right]_{0}^{1} = \frac{1}{3}
$$

## **4.2- En coordonnées polaires :**

### **Exemple :**

Calculons l'aire de l'intérieur d'une cardioïde définie par :

 $C = \{(r, \theta) \in \mathbb{R}^2: -\pi \leq \theta \leq \pi \quad et \quad 0 \leq r \leq a(1 + cos \theta)\}\$ 

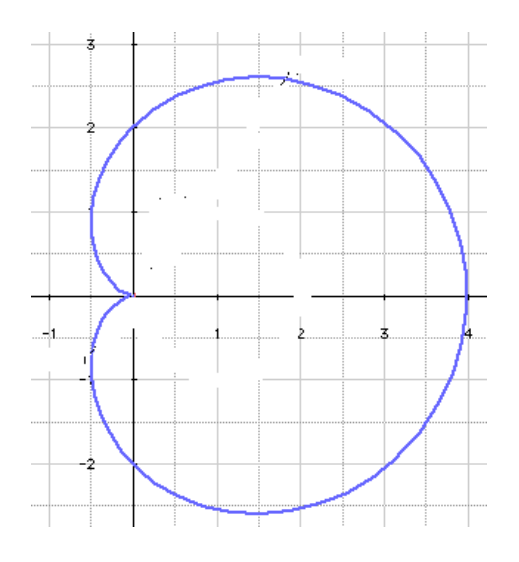

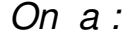

$$
\mu(C) = \iint_C \, r dr d\theta = \int_{-\pi}^{\pi} \left( \int_0^{a(1 + cos\theta)} r dr \right) d\theta
$$

$$
=\frac{a^2}{2}\int_{-\pi}^{\pi}(1+\cos\theta)^2\,d\theta=\frac{3}{2}\pi a^2
$$

## **5- Intégrales triples :**

Dans cette section, nous généralisons les résultats précédents au cas des fonctions de trois variables.

## **5.1- Intégrale triple d'une fonction continue sur un pavé:**

On appelle pavé, toute partie de  $\mathbb{R}^3$  de la forme:

$$
P = [a, b] \times [c, d] \times [e, f]
$$

De même que l'intégrale double, l'intégrale triple a les propriétés de linéarité, croissance et de l'additivité par rapport au domaine.

Grâce au théorème de Fubini, le calcul d'une intégrale triple peut se ramener à trois calculs d'intégrales simples.

 $S$   $\varphi$  est une fonction continue sur P, on a:

$$
\iiint_P \varphi(x, y, z) dx dy dz = \int_a^b \left( \int_c^d \left( \int_e^f \varphi(x, y, z) dz \right) dy \right) dx
$$

## **Exemple :**

Calculons: 
$$
I = \iiint_{[0,1]^3} z \cos(x + y) dx dy dz
$$

# 5.2- Extension à une partie bornée de <sup>ℝ3</sup>∶

De même, on définit les fonctions intégrables sur une partie bornée A de  $\mathbb{R}^3$ .

11

Une partie A est dite mesurable, si la fonction caractéristique  $\chi_A$ est intégrable sur A.

On appelle mesure ou volume de A, le réel :

$$
\mu(A) = \iiint_A dx dy dz
$$

## **Exemple :**

Calculons le volume du tétraèdre A de sommets :

 $(0, P(a, 0, 0), Q(0, a, 0))$  et  $R(0,0,a)$ 

$$
\mu(A) = \iiint_A dx dy dz = \int_0^a \left( \int_0^{a-x} \left( \int_0^{a-x-y} dz \right) dy \right) dx
$$
  
= 
$$
\int_0^a \left( \int_0^{a-x} (a-x-y) dy \right) dx = \int_0^a \left[ (a-x)y - \frac{y^2}{2} \right]_0^{a-x} dx
$$
  
= 
$$
\int_0^a \left( (a-x)^2 - \frac{(a-x)^2}{2} \right) dx = \frac{1}{2} \int_0^a (a-x)^2 dx
$$
  
= 
$$
\frac{1}{6} [(a-x)^3]_0^a = \frac{a^3}{6}
$$

### **5.3- Changement de variables :**

## **5.3.1- Changement affine :**

Soit  $\varphi$  une application affine bijective de  $\mathbb{R}^3$  dans  $\mathbb{R}^3$  et A une partie bornée de  $\mathbb{R}^3$ .

Si une fonction f est intégrable sur  $\varphi(A)$  alors  $f \circ \varphi$  est intégrable sur A et l'on a :

$$
\iiint_{\varphi(A)} f(x, y, z) dx dy dz = \iiint_A f \circ \varphi(u, v, w) j_{\varphi}(u, v, w) du dv dw
$$

Grâce à ce changement de variables, on peut calculer une intégrale triple sur un parallélépipède en se ramenant à une intégrale sur un pavé.

## **5.3.2- Changement de variables en coordonnées cylindriques :**

Soient  $a \in \mathbb{R}$  et A une partie bornée de  $\mathbb{R}_+ \times [a, a + 2\pi] \times \mathbb{R}$ . Si f est intégrable sur  $\varphi(A)$  telle que :

$$
\forall (r, \theta, z) \in \mathbb{R}_+ \times [a, a + 2\pi] \times \mathbb{R}:
$$
  

$$
\varphi(r, \theta, z) = (\varphi_1(r, \theta, z), \varphi_2(r, \theta, z), \varphi_3(r, \theta, z))
$$
  

$$
\varphi_1(r, \theta, z) = r\cos\theta = x,
$$
  

$$
\varphi_2(r, \theta, z) = r\sin\theta = y
$$
  

$$
\varphi_3(r, \theta, z) = z
$$

Alors,

$$
\iiint_{\varphi(A)} f(x, y, z) \ dx dy dz = \iiint_A f( r \cos \theta, r \sin \theta, z) \ r dr d\theta dz
$$

## **5.3.3- Changement de variables en coordonnées sphériques :**

Les coordonnées sphériques sont définies par l'application :

 $\psi: \mathbb{R}_+ \times [0, \pi] \times [0, 2\pi] \rightarrow \mathbb{R}^3$  avec  $\psi(r, \theta, \varphi) = (r \sin\theta \cos\varphi, r \sin\theta \sin\varphi, r \cos\theta)$ Soit A une partie bornée de  $\mathbb{R}_+ \times [0,\pi] \times [0,2\pi]$ . Si f est intégrable sur  $\psi(A)$  alors :

$$
\iiint_{\psi(A)} f(x, y, z) \, dx \, dy \, dz
$$

$$
= \iiint_A f(r \sin\theta \cos\varphi, r \sin\theta \sin\varphi, r \cos\theta) r^2 \sin\theta \, dr \, d\theta \, d\varphi
$$

## **Exemple 1:**

Calculons le volume d'une boule  $B(R)$  de rayon R.

$$
\mu(B) = \iiint_B r^2 \sin\theta \, dr \, d\theta \, d\varphi
$$

$$
= \int_0^R r^2 \left( \int_0^{2\pi} \left( \int_0^{\pi} \sin\theta \, d\theta \right) d\varphi \right) dr = \frac{4}{3}\pi R^3
$$

## **Exemple 2:**

Pour une ellipsoïde  $\varepsilon$  d'équation :  $\frac{x^2}{a^2}$  $a^2$ +  $\frac{y^2}{h^2}$  $b^2$  $+\frac{z^2}{z^2}$  $\frac{2}{c^2} = 1$ Où  $a > 0$ ,  $b > 0$  et  $c > 0$ . On a:

$$
\mu(\varepsilon) = \iiint_{\varepsilon} dx dy dz = \iiint_{\psi(B)} dx dy dz
$$

Avec  $\psi: B \to \varepsilon$  une application affine définie par :

$$
\psi(u,v,w) = (au,bv,cw)
$$

Et  $j_{\psi}(u,v,w) = abc$ 

D'où :

$$
\mu(\varepsilon) = \iiint_B \, abc \, du \, dv \, dw = \frac{4}{3} \pi abc
$$